# **Mind Mapping for Connecting Concepts and Applying Systems Thinking**

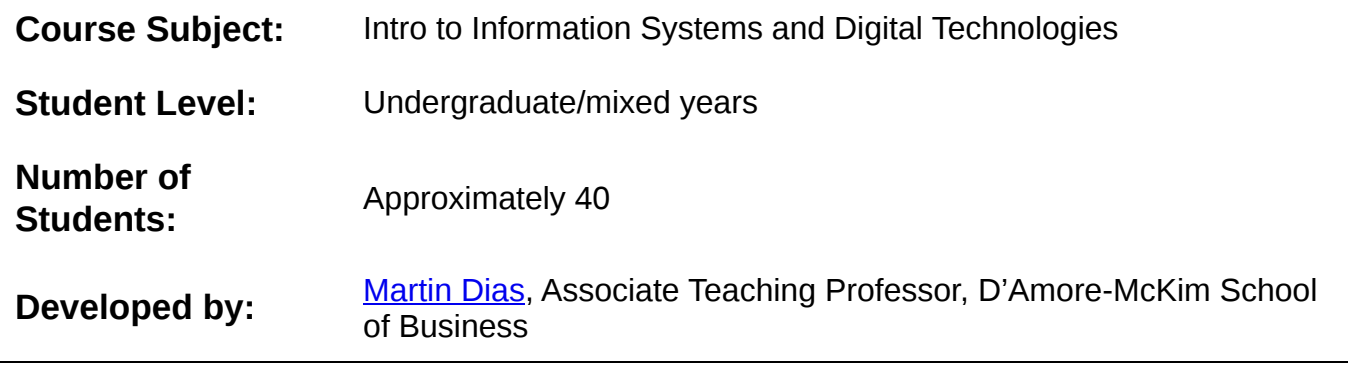

## **What Students Did**

Used AI tools to generate multiple mind maps of course concepts across multiple rounds.

## **Learning Goals and Purpose**

Students learned to apply systems thinking and critical thinking skills by actively using mind mapping tools to organize, synthesize, and analyze various concepts and emerging trends.

### **Faculty Reflections**

Overall, this was an incredibly valuable experience for students because they had an opportunity to experiment in a low stakes environment. Results were uneven across students, depending on their comfort with the technology and willingness to take risks. Based on observations, about 25% of the students were happy to experiment and risk failure. These students helped to drive the conversation in a way that benefited the other students. The less comfortable students stated that they would not have tried the activity on their own.

### **Step-by-Step Student Instructions**

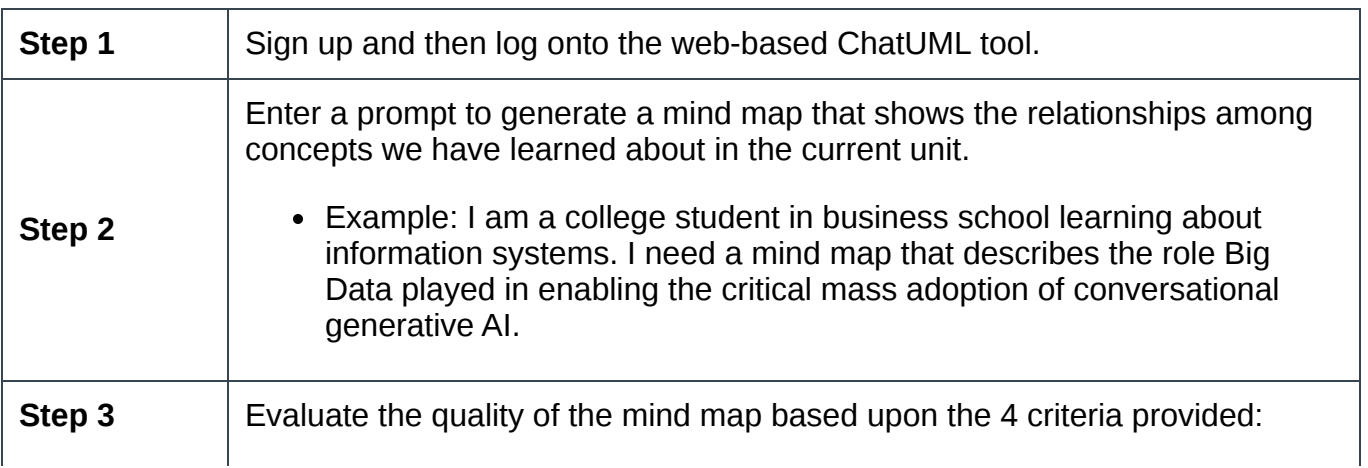

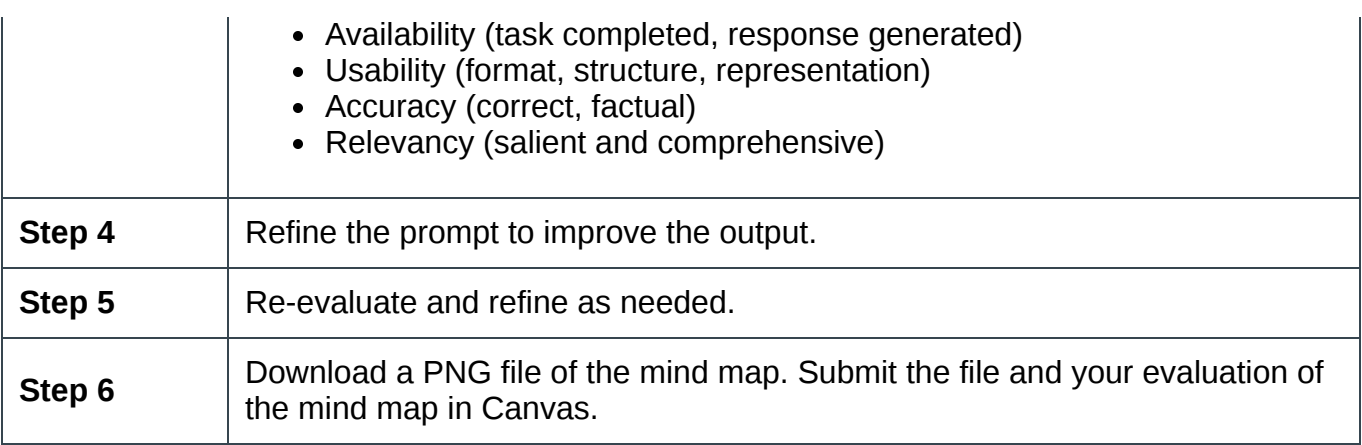